Visual 6502 in JavaScript 7/25/11 6:10 PM

## The Visual 6502

FAO Blog Links

This simulator uses HTML5 features only found on the latest versions of browsers and needs lots of RAM. If you have trouble, please check compatibility.

Keyboard controls: 'z' to zoom in, 'x' to zoom out, 'n' to step the simulation. Mouse controls: Left-click and drag to scroll around (when you're zoomed in.) More information in the <u>User Guide</u>.

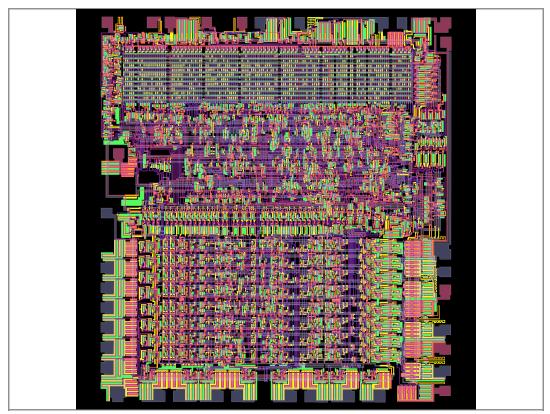

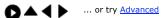

halfcyc:0 phi0:0 AB:0000 D:a9 RnW:1 PC:0000 A:aa X:00 Y:00 SP:fd nv-BdIZc Hz: 1.0

Source code is available on github visual6502. Use the online emulator and assembler from 6502asm.com and disassembler from e-tradition.net For in-depth 6502 investigation and some more advanced features, try our Advanced page.

Buffalo Wild Wings® Buffalo Wild Wings Official Site: Browse Our Tasty Menu Online! <a href="https://www.BuffaloWildWings.com">www.BuffaloWildWings.com</a>
Domino's® Pizza Delivery Pizza, Breadsticks, Wings and More! Now Available Online, Order Today. <a href="https://www.Dominos.com">www.Dominos.com</a>
ChefTec Software Inventory control, recipe & menu costing, purchasing, ordering <a href="https://www.ChefTec.com">www.ChefTec.com</a>